# Tips on the publication process

Submission, review & publication

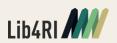

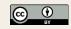

### The publication process in a peer-reviewed journal

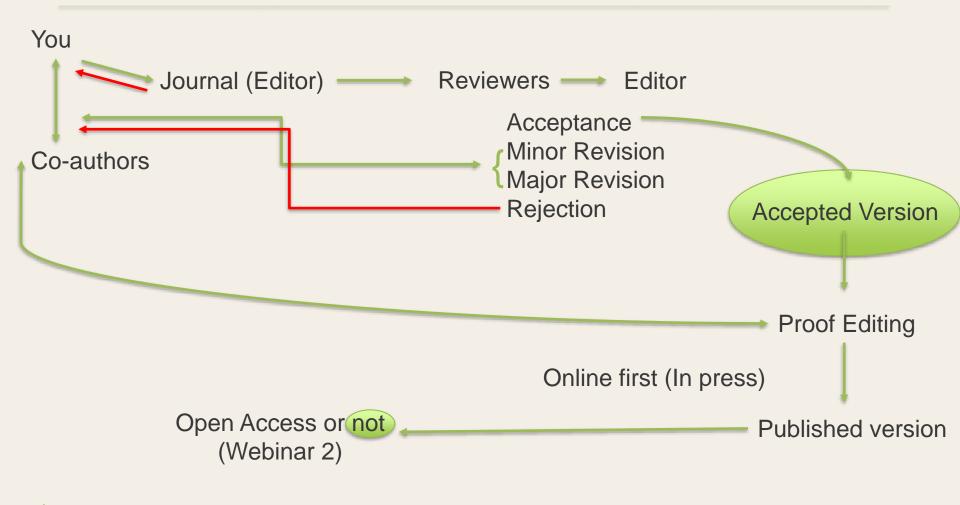

Send your accepted versions to us! (dora@lib4ri.ch)

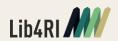

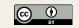

# Which journal should you submit to?

Which are the main factors for your decision? Vote now!

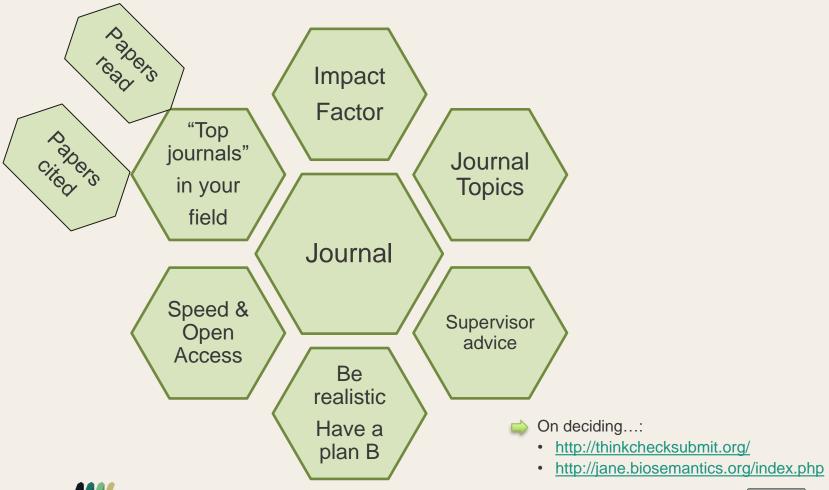

## Instructions in the authors' guide

If you know to which journal you want to submit, start with reading the guidelines before even starting writing your article.

- Word & figure limits
- English style
- Article structure
- References style
- Figure preparation
- Word or LaTeX
- Copyright open access information

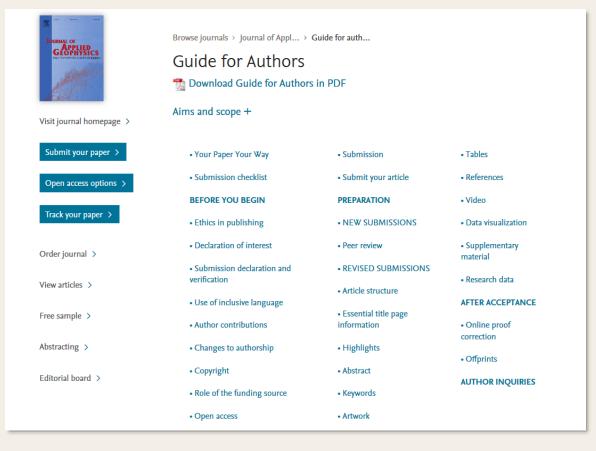

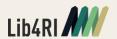

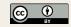

### The reviewers' comments

Be prepared for criticism and accept it as a way to improve your paper

Thank the reviewers, do not forget they do this in their free time

Comments by Reviewer 1.

→We thank reviewer 1 for his/her revision. We have addressed his/her comments below.

Page 12, line 20: remove the comma before "velocity".

Has been corrected.

Page 40, line 5: Why did you not use the method of ...?

Reply to every reviewer comment even if it is self-explanatory

Page 15, line 30: The measurement has not been descripted thoroughly.

We added a sentence on page 15, line 31 to explain in detail: "The seismic shots were recorded at..."

Mention the exact pages and lines where you make your corrections

Page 30, line 10: The result here is wrong in my opinion, because...

The sentence may be confusing; if you see on page 5, we explain that...

This is a good suggestion. Unfortunately, we do not have the means....

Try to agree with the reviewer, but remember it is your paper. If you do not agree state this and explain why

Answer clever to suggestions for further experiments/studies

Page 42, Figure 2: You mention a red line in the caption, but all lines in the figure are green. We thank reviewer 1 for this observation. Indeed, it is a mistake...

Admit your own mistakes

Comments by Reviewer 2.

Remember: the reviewer can be wrong as well, so if you are not sure, don't forget to consult your coauthors

Comments by Reviewer 3.

...

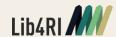

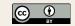

# What about reviewing the papers of others?

- Yes or no? Vote now!
  - Helps you think as a reviewer
  - You expand your knowledge
  - But make sure you do a correct review

Copyright protected material. Please see original material at: https://jasonya.com/wp/what-peer-review-feels-like

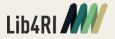

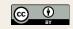

#### Exercise 1

- Search online for the "<u>Environmental Science & Technology</u>" journal and answer the following questions:
  - Can you use both Word and LaTeX?
  - What is the publication speed?
  - Is there a limitation to the number of figures?

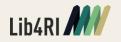

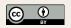

## Thank you!

#### Dr. Laura Konstantaki

Lib4RI – Library for the Research Institutes within the ETH Domain: Eawag, Empa, PSI & WSL Lib4RI: Eawag-Empa • Überlandstrasse 133 • PO Box 611 • 8600 Dübendorf • Switzerland

T +41 58 765 5590 • laura.konstantaki@lib4ri.ch • www.lib4ri.ch

The example sentences presented in this presentation appear in the publications of: Konstantaki et al., 2016, Geophysics, 81,EN75-EN86; Konstantaki et al., 2015, Geophysics, 80, EN13-EN25; Konstantaki et al., 2015, Journal of Applied Geophysics, 122, 28-39.; Konstantaki et al., 2013, Geophyscis, 78, EN107-EN116; Konstantaki, 2016, Doctoral Thesis.

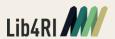

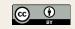